## Software:

## Dateiendungen

Jede Datei-Bezeichnung besteht aus dem Dateinamen und der Dateiendung.

Beispiel:

# uebung\_normbrief.docx

Beachte: Der Dateiname sollte in der Regel möglichst kurz, aber aussagekräftig sein. Die Dateiendung besteht meist aus 3 oder aus 4 Zeichen. Davor steht immer ein Punkt. Dateien werden in der Regel klein geschrieben. Leerzeichen werden durch einen Unterstrich gekennzeichnet.

## Textverarbeitung

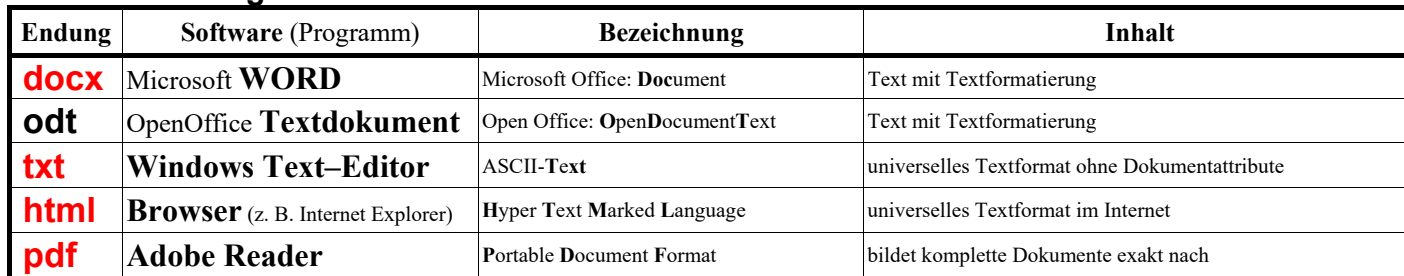

## **Tabellenkalkulation**

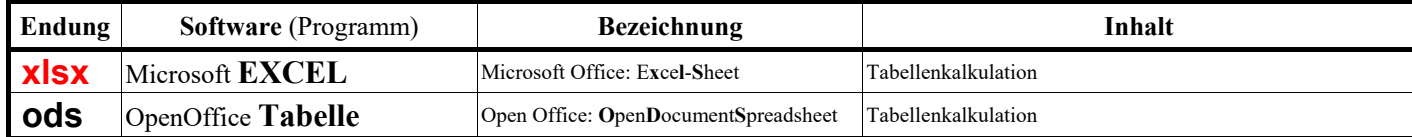

## **Desktop-Publishing**

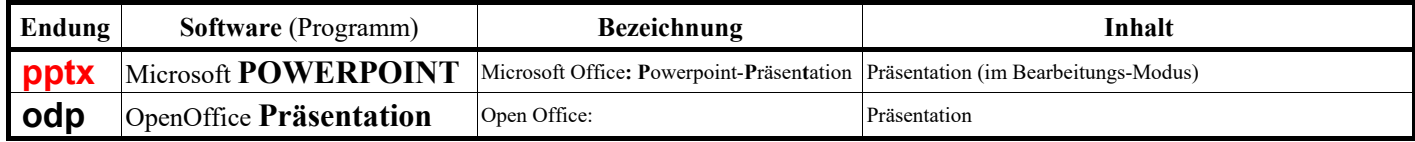

# **Datenbanken**

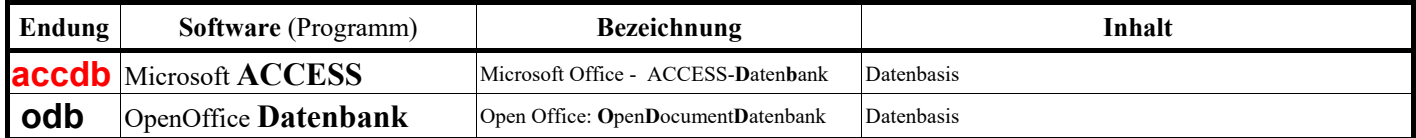

## **Grafik-Dateien**

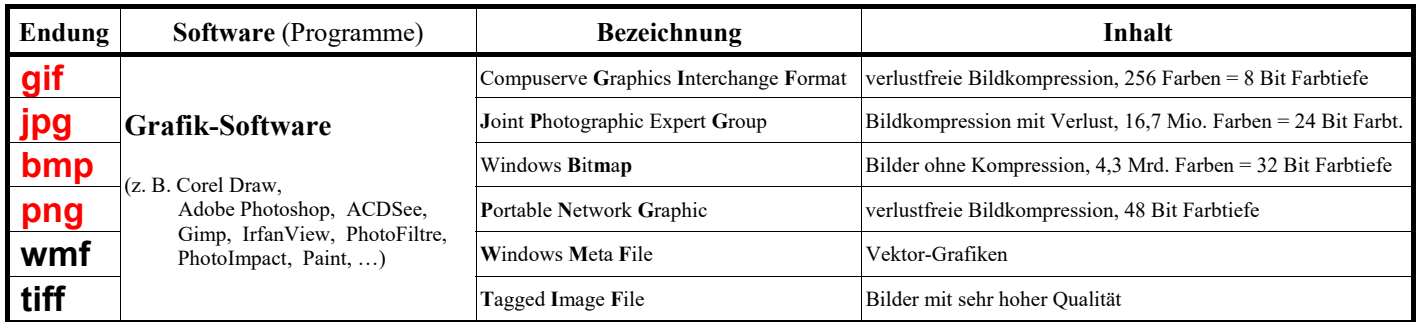

## **Audio-Dateien**

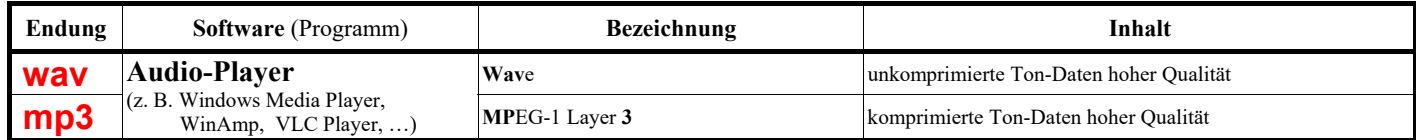

## **Video-Dateien**

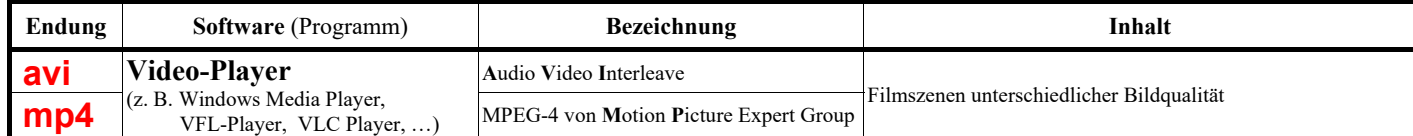

## weitere Dateien

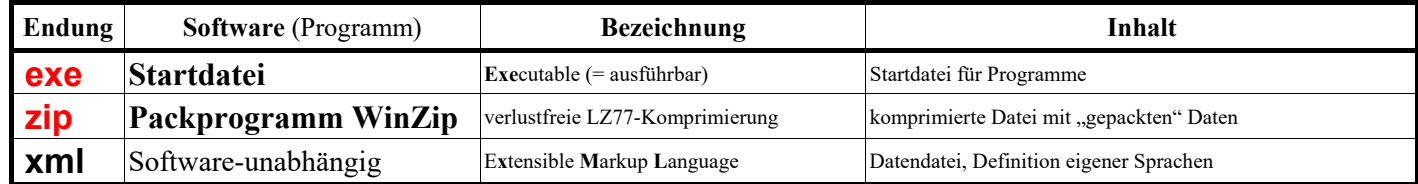